## **MAKE A PAYMENT FROM THE DASHBOARD**

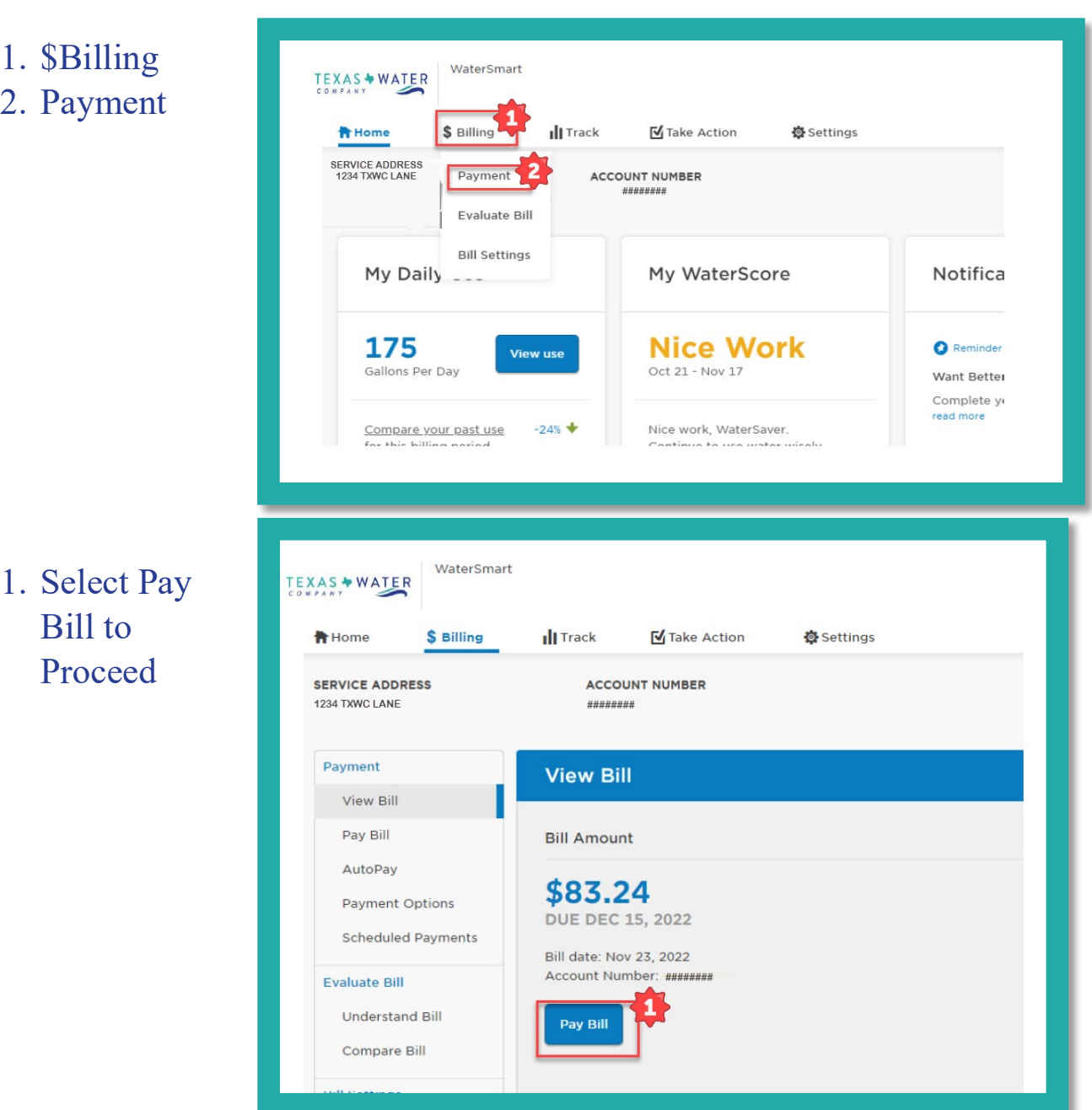